Time: 1 hour Max. Marks: 50 University of Mumbai Examination 2020 under cluster 4 (PCE) Program: BE Computer Engineering Curriculum Scheme: Rev 2012 Examination: Final Year Semester VIII Course Code: CPE8034 and Course Name: DF

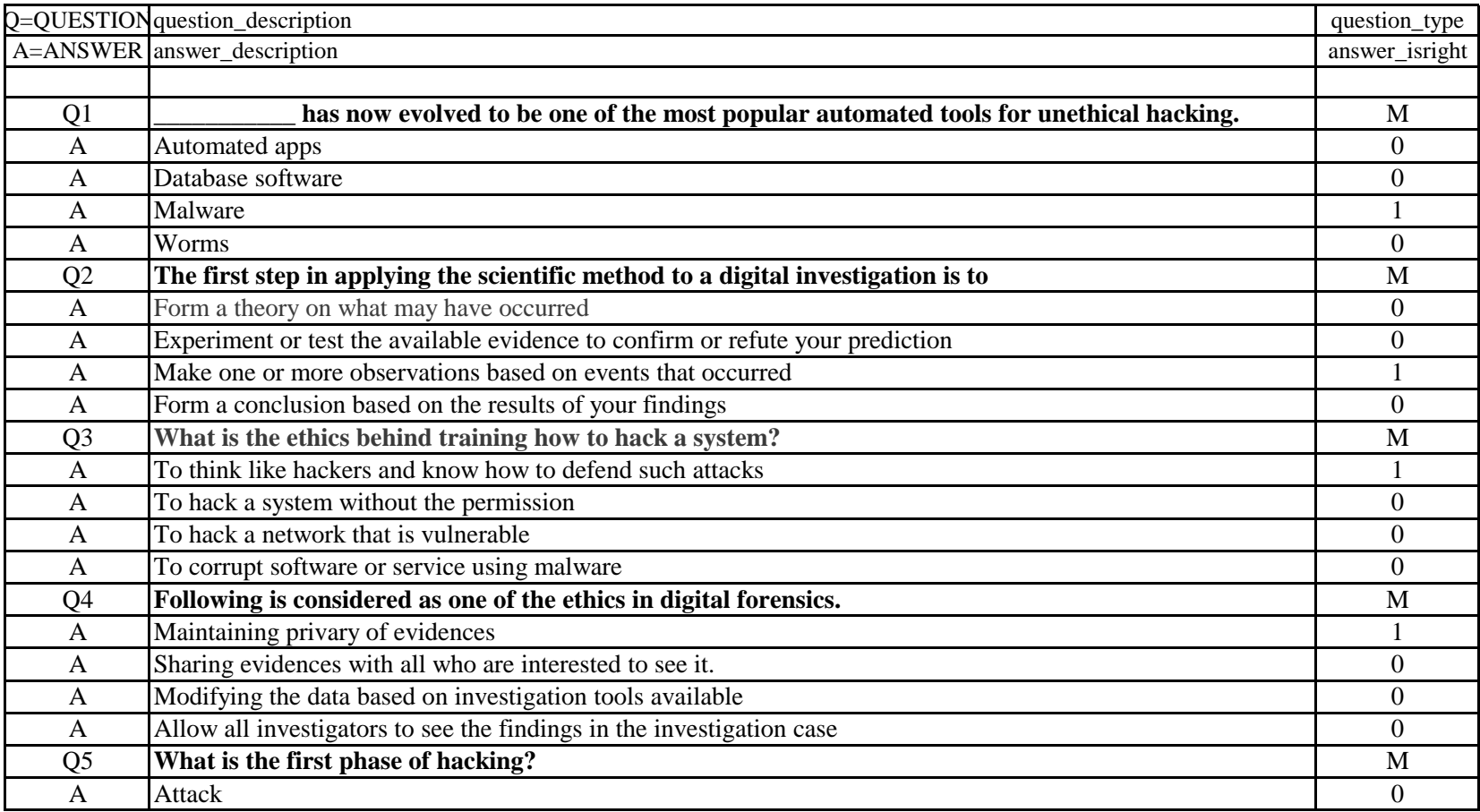

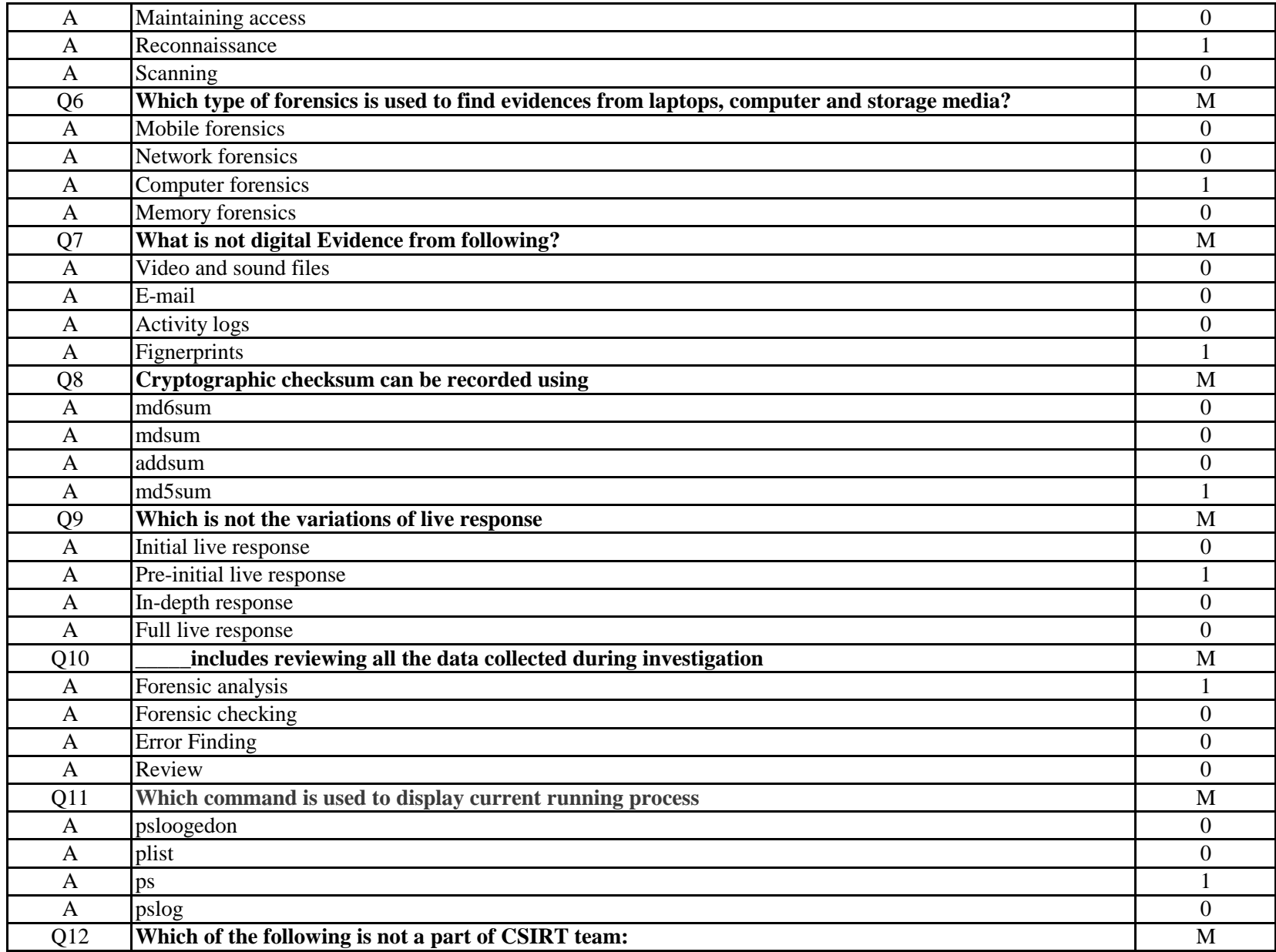

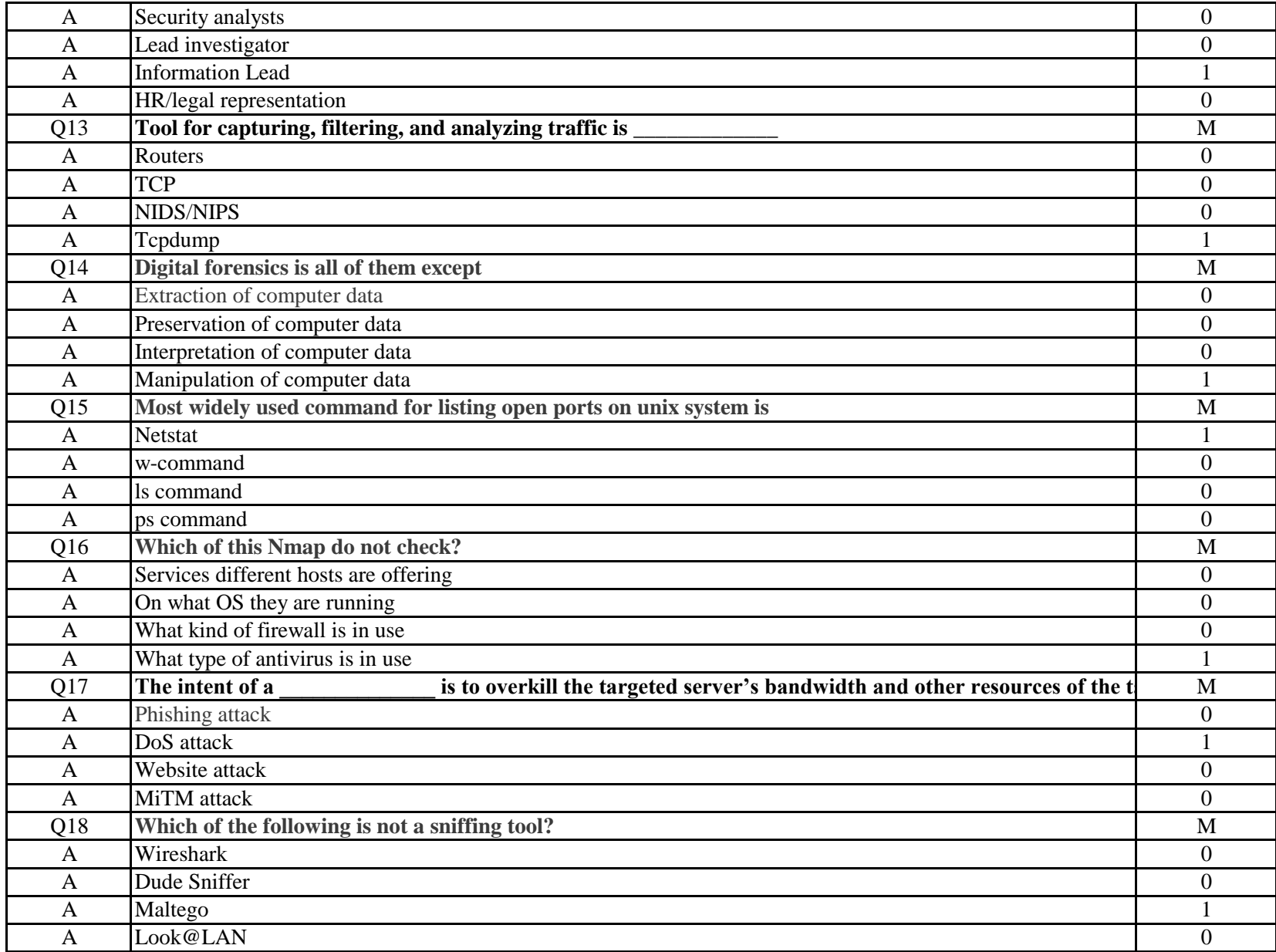

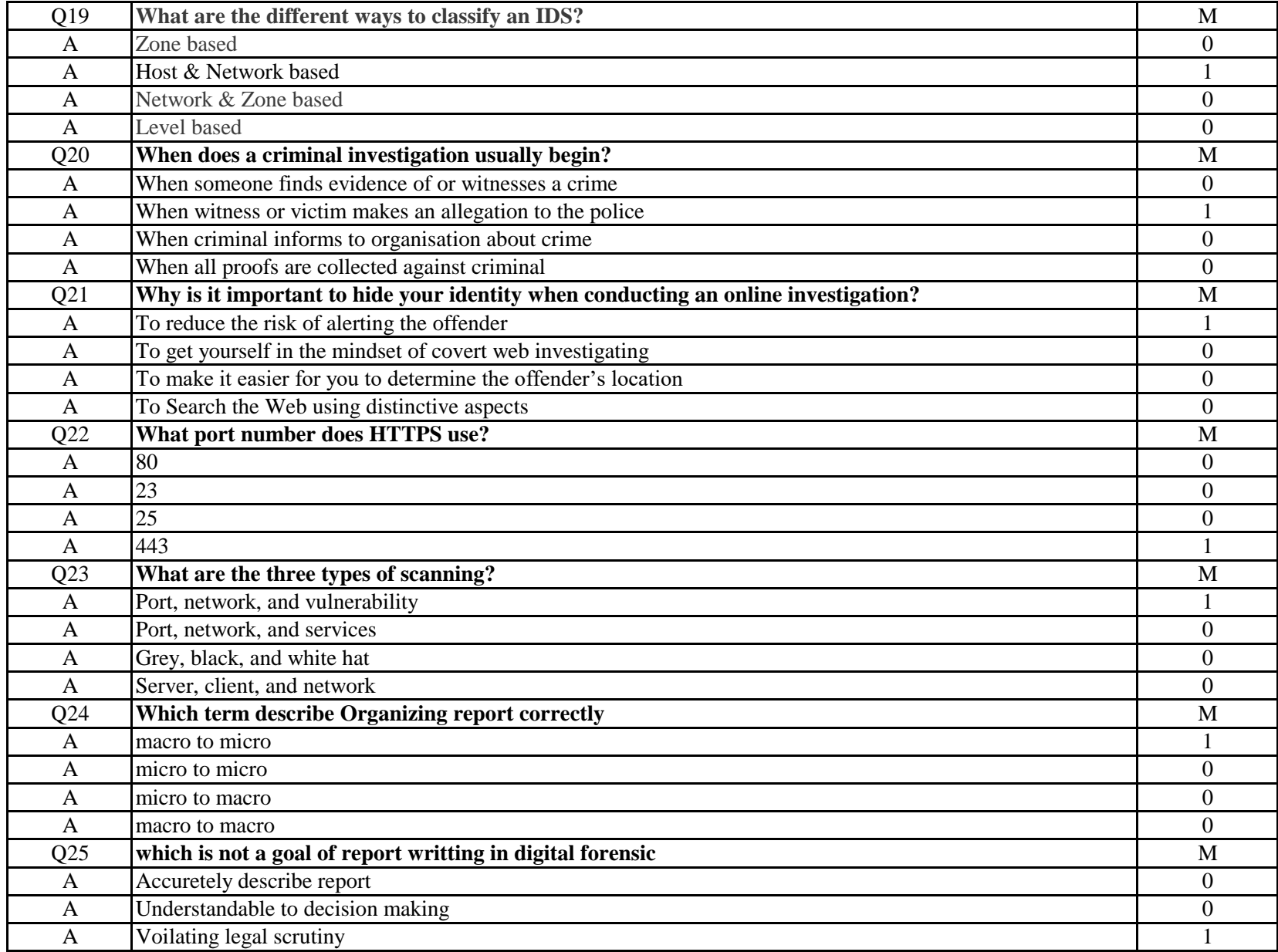

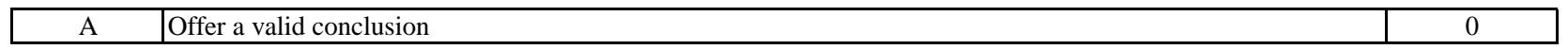